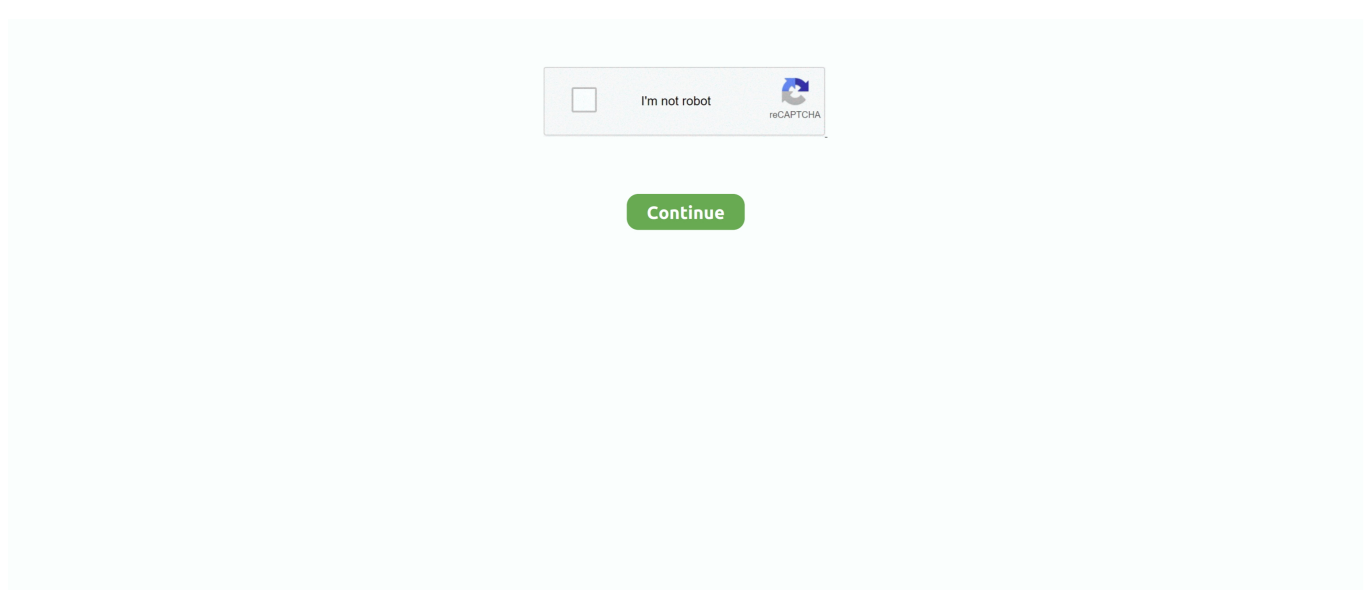

## **Cdf File Reader**

Recently Published DefinitionsScrum MasterA Scrum Master is a facilitator for an Agile development team.. Explore thousands of free applications and open-source resources Descriptiondata = cdfread(filename) reads all the data from the Common Data Format (CDF) file specified filename.. Jan 27, 2016 Run CDFAnalyzer exe and open CDF trace file The tool has simple interface with convenient and flexible filtering.. Cdf File Reader MacFeatures[edit]Computable Document Format supports GUI elements such as sliders, menus, and buttons.. Unidata NetCDF (Graphic File) by University Corporation for Atmospheric Research.

Meet CDF ZDNet<sup>^</sup>Wolfram launches PDF KillerArchived 2012-04-28 at the Wayback Machine School Library Journal<sup>^</sup>Briggs Cochrane Calculus^WolframAlpha adds powerful interactive search results The Next Web, 12 August 2011^Wolfram Launches its own interactive document formatArchived 2011-12-31 at the Wayback Machine PC Pro, July 2011External links[edit]Retrieved from 'https://en.. Channel Definition Format (CDF) was an XML file format formerly used in conjunction with Microsoft's Active Channel, Active Desktop and Smart Offline Favorites technologies.. 1: from wradlib io import readgenericnetcdf from wradlib util import getwradlibdatafile import os.. CDF is a published public format[3][dubious] created by Wolfram Research [4]CDF file is a Microsoft Channel Definition Format Data.. distributed computingDistributed computing is a model in which components of a software system are shared among multiple computers.. Description data = cdfread (filename) reads all the data from the Common Data Format (CDF) file specified filename.

## **file reader**

file reader, filereader java, file reader in java, file reader download, file reader app, file reader online, file reader python, file reader c#, file reader android, file reader onload, file reader and writer in java, file reader apk

Specify filename as a character vector or string scalar CDF data sets typically contain a set of variables, of a specific data type, each with an associated set of records.. Panoply is a cross-platform application that runs on Macintosh, Windows, Linux and other desktop computers.. Wolfram Research ^ abWolfram punts expanded medium for technical docsArchived July 25, 2011, at the Wayback Machine ThinQ^Wolfram Launches new document format.. This association is classified as Database This association is classified as Database.. CDX files were introduced in version 2 of Microsoft Visual FoxPro, which is a database management program for Windows.

## **file reader in java**

Browse Definitions By TopicAppDevBusiness softwareComputer ScienceConsumer TechData CenterIT ManagementNetworkingSecurityStorage and Data MgmtAppDevDefinitions about software applications and development including operating system vocabulary, programming terminology, words about Internet applications and terms used in app/dev.. [4]Authoring[edit]CDF Files can be created using Mathematica Online authoring tools are available through the Wolfram Cloud.. CDF is the Company Data File used in Nominal Accounting, an accounting package for small businesses.. Specify filename as a character vector or string scalar CDF data sets typically contain a set of variables, of a specific data type, each with an associated set of records.. Jan 27, 2016 Run CDFAnalyzer exe and open CDF trace file The tool has simple interface with convenient and flexible filtering.. Uses[edit]Computable Document Format has been used in electronic books by Pearson Education,[6][7] specifically MyMathLab, to provide the content for the Wolfram Demonstrations Project, and to add clientside interactivity to Wolfram Alpha.

## **file reader online**

Styles can be controlled using a cascading style sheet Reading[edit]CDF files can be read using a proprietary CDF Player with a restrictive license, which can be downloaded free of charge from Wolfram Research.. CDF Files can be created using

Mathematica Online authoring tools are available through the Wolfram Cloud.. cdfread returns all the data in a cell array where each column represents a variable and each row represents a record associated with a variable.. wikipedia org/w/index php?title=Computable\_Document\_Format&oldid=984144745'5 file types use the.. Cdf File Format. The variable might represent time values with each record representing a specific time that an observation was recorded.. In this example, we read NetCDF files from different sources using a generic reader from ( omega radlib's ) io module.. Computable Document FormatFilename extensionInternet media typeapplication/cdfUniform Type Identifier (UTI)com.. CDF supports Mathematica typesetting and technical notation [5] Paginated layout, structured drill down layout, and slideshow mode are supported.. cdx file extension 1 Compound Index File2 CorelDRAW Compressed File3 Alpha Five Table Index File4.. Right-click and select column name in the filter or hide submenu Panoply plots geo-referenced and other arrays from netCDF, HDF, GRIB, and other datasets.. [8][9]See also[edit]References[edit]^Wolfram Alpha Creator plans to delete the PDF The Telegraph (UK)^Wolfram makes data interactive PC World^'About CDFs'.. Business softwareSearch or browse for definitions related to the procurement, implementation and management of line of business software applications that are vital to running an enterprise.. Content is updated using embedded computation in response to GUI interaction Contents can include formatted text, tables, images, sounds, and animations.. wolfram cdfDeveloped byWolfram ResearchInitial releaseJuly 21, 2011Extended fromWolfram Language (notebook)StandardNotebook, CDFOpen format?NoWebsiteComputable Document FormatComputable Document Format (CDF) is an electronic document format[1] designed to allow easy authoring[2] of dynamically generated interactive content.. If the variables have varying numbers of associated records, cdfread pads the rows to create a rectangular cell array, using pad values defined in the CDF file.. ChemDraw Exchange File5 ConceptDraw PRO XML DocumentFile Type 1Compound Index FileDeveloperMicrosoftPopularityCategoryData FilesFormatN/AWhat is a CDX file?A CDX file contains an index of files or other data stored in a database.. It also has the ability to save traces in Comma-separated Value (CSV) format To filter or hide trace statements you need to select one or several of them.. Download Wolfram Player to view and interact with Wolfram Notebooks Engage with live, interactive examples, reports and files.. Right-click and select column name in the filter or hide submenu CDF files can be read using a proprietary CDF Player with a restrictive license, which can be downloaded free of charge from Wolfram Research.. It is similar to a compact index ( IDX) file, but the leaf nodes at the lowest level of a compound index point to one of the tags in the index.. It also has the ability to save traces in Comma-separated Value (CSV) format To filter or hide trace statements you need to select one or several of them. e10c415e6f